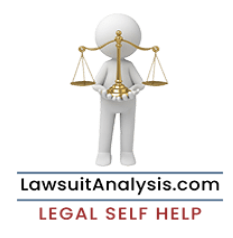

## HOW TO USE LAWSUIT ANALYZER©

- READ EVERY SINGLE WORD.
- [Click Here to Print these Instructions](https://lawsuitanalysis.com/wp-content/uploads/Instructions-to-print-out-for-App.pdf). You will need them.
- There is no time limit, so take your time. You can complete some then come back days later, etc.
- If you are using a mobile device, click HIDE STEPS to hide the program phases when you see the questions.
- You must answer each question to move ahead to the next.
- Click on the Help Button on each page for in-depth information to assist you. Each Help page opens in the same browser tab, so you return to the program using your browser back button or the Maroon X Close button at the top right of each Help Page (see it on this page).
- Click the up or down arrow in the lower right corner to move back and forth. When you go back, you can change your input. Any changes will immediately update the program and will be saved.
- You can also use the Navigation Bar to move back and forth through phases.
- If you don't like your outcome in Phase 5, 6 or 7 go back and revise your answers in Phase 1-4, then click on Phase 5, 6 or 7 to see how your results were impacted.
- You can continue this back and forth process until you enter your email address and click Go To in Phase 7 at which time the program will end and your results will be emailed to you.
- When you complete the program, you will be directed to the page for the forum indicated for your dispute which will then guide you through the steps ahead.
- You received TWO links to Lawsuit Analyzer©, so there are many ways to re-analyze your dispute.

Lawsuit Analyzer is NOT legal advice or legal analysis. In using Lawsuit Analyzer you agree that it is not a substitute for legal advice which can only be obtained from a licensed attorney. Lawsuit Analyzer is provided to give you an overview of the legal reasoning process and to cause you to consider its many facets when deciding whether to move forward with a legal action. Its results are merely an indicator of overall feasibility: Does it make sense to pursue this dispute considering the facts, its realistic value, the forum the case will be decided in, whether attorney fees can be recovered, the likelihood of collecting on a judgment, the contractual rights you have.